# **Desenvolvimento de um Sistema para Contagem Automática de Micro-crustáceos da Espécie Artemia Salina Empregando Visão Computacional**

# **Development of a System for Automatic Counting of Microcrustaceans of the Species Artemia Salina Based on Computer Vision**

**Fabrício Schramm de Oliveira,<sup>1</sup> Saulo Vargas,<sup>1</sup> Márcio Watanabe,<sup>1</sup> Maurício Edgar Stivanello,<sup>2</sup> Mário Lucio Roloff<sup>2</sup>**

<sup>1</sup>Instituto Federal de Educação, Ciência e Tecnologia de Santa Catarina – câmpus Gaspar Gaspar, Brasil

<sup>2</sup>Instituto Federal de Educação, Ciência e Tecnologia de Santa Catarina – câmpus Florianópolis, Brasil

fsoliveira.2908@gmail.com, saulo.vargas@ifsc.edu.br, marcio.watanabe@ifsc.edu.br mauricio.stivanello@ifsc.edu.br, roloff@ifsc.edu.br

*Resumo. A contagem de micro-crustáceos da espécie Artemia Salina em testes de toxicidade corresponde a uma atividade essencial para a verificação dos efeitos tóxicos de certas substâncias. A contagem manual normalmente empregada nos testes, porém, mostra-se uma tarefa demorada e propensa a erros. Sistemas computacionais empregados na contagem automática de objetos estão sendo cada vez mais utilizados, e se mostram uma excelente ferramenta para auxiliar laboratoristas e pesquisadores em contagens de partículas e micro-organismos. Porém, grande número destes sistemas pode apenas ser empregado na contagem de micro-organismos ou partículas estáticas, não podendo ser utilizados nos testes de toxicidade visto que estes empregam micro-organismos vivos. Neste trabalho é apresentado o desenvolvimento de um sistema para contagem automática de microcrustáceos da espécie Artemia Salina. Para isso foram implementadas técnicas de visão computacional com o objetivo de contar os micro-organismos vivos que se movimentam ao longo do tempo nas amostras adquiridas por uma câmera. A partir de uma avaliação estatística, constatou-se que a contagem realizada pelo sistema desenvolvido não difere significativamente da contagem realizada pelo laboratorista, o que comprova a eficiência do sistema automático de contagem.* 

*Abstract. The count of micro-crustaceans of the species Artemia Salina in toxicity tests corresponds to an essential activity for the verification of the toxic effects of certain substances. Manual counting are usually employed in the tests. However, it is a time-consuming and error-prone task. Computer systems used in automatic counting of objects are being increasingly used, and* 

*correspond to excellent tools to assist laboratory technicians and researchers in particle or microorganisms counting. However, many of these systems can only be used in the counting of static microorganisms or particles. Hence, they can not be used in toxicity tests once they employ living micro-organisms. In this paper, the development of a system for automatic counting of microcrustaceans of the species Artemia Salina is presented. Computer vision techniques were implemented in order to count the living microorganisms that move over time in samples acquired by a camera. A statistical evaluation of the results shows that the counting held by the developed system does not differ significantly from the counting conducted by laboratory technicians.* 

## **I. INTRODUÇÃO**

O micro-crustáceo Artemia Salina tem sido largamente utilizado em testes de toxicidade para verificar se o nível de contaminação de efluentes com alta salinidade está dentro de padrões estabelecidos por normas técnicas ou para verificar o efeito tóxico de certas substâncias [1], [2]. Esses autores também afirmam que a utilização da Artemia Salina é interessante por se tratar de uma espécie de fácil manutenção em laboratórios, baixo custo e de fácil aquisição.

Especificamente na agroindústria, os testes de toxicidade com micro-crustáceos da espécie Artemia Salina vêm sendo utilizados na análise de alimentos à base de resíduos de subprodutos agrícolas [3] e na análise de efluentes para a prevenção da poluição aquática [2].

Após um período em contato com diferentes concentrações de amostras da substância de referência, os efeitos tóxicos sobre os micro-crustáceos são observados e quantificados por meio de uma inspeção manual com o auxílio de uma lupa [2]. Devido ao pequeno tamanho dessa espécie, o efeito tóxico comumente avaliado é a imobilidade [1]. Da quantidade de Artemias imobilizadas ou mortas, são geradas as estatísticas de interesse ao domínio do problema.

A dificuldade em quantificar o número de micro-organismos presente em um experimento laboratorial torna o experimento fastidioso, principalmente naquele em que a contagem é realizada de forma manual pelo especialista, o que ocasiona demora na realização do experimento e, possivelmente, imprecisão nos resultados obtidos [4]. Portanto, a adoção de tecnologias que utilizam algoritmos de visão computacional, cujo objetivo é a extração de características importantes das imagens para auxiliar na tomada de decisão [5], tem se mostrado como uma ótima solução para auxiliar o ser humano em atividades que exigem grande esforço repetitivo. Além de evitar a fadiga do laboratorista, a utilização desse tipo de sistema garante maior precisão, repetibilidade e padronização dos resultados.

Para o caso específico de contagem de micro-organismos, existe uma variedade de trabalhos desenvolvidos que se baseiam em visão computacional para solucionar o problema de contagem automática de micro-organismos estáticos a partir da análise de imagens digitais, principalmente relacionados a contagem de bactérias e colônias de bactérias [4], [6], [7]. Basicamente, esses trabalhos propõem uma etapa inicial de préprocessamento ou filtragem, na sequência uma etapa de segmentação e por último uma etapa para extrair as informações da imagem.

Entre as técnicas mais utilizadas temos o filtro da mediana e equalização de histograma para suavizar a imagem, limiarização, subtração de fundo, detecção de bordas e divisor de águas para isolar os objetos de interesse da imagem, transformada de distância e máquinas de suporte vetorial para classificar e realizar a contagem dos objetos (micro-organismos) presentes na imagem [4], [6], [7].

Esses sistemas têm sido empregados com sucesso na contagem de diferentes partículas de interesse em amostras laboratoriais, como é o caso da contagem células sanguíneas. Porém, dificuldades ainda são encontradas na contagem automática de partículas e micro-organismos em movimento, objetos sobrepostos, ou ainda, em situações em que os objetos de interesse apresentem similaridade com o fundo devido ao mesmo nível de intensidade de cor refletida.

Considerando que nos testes de toxicidade com o micro-crustáceo Artemia Salina o principal efeito tóxico avaliado é a imobilidade das Artemias, um sistema de contagem automatizada deve ser capaz de estimar a movimentação realizada pelas Artemias vivas, de modo a gerar as estatísticas de interesse.

No presente trabalho é descrito o desenvolvimento de um sistema capaz de efetuar a contagem de micro-crustáceos da espécie Artemia Salina de forma automática, usando técnicas de processamento digital de de imagens e visão computacional. Para isso, diferentes técnicas de processamento de imagens digitais são empregadas para que se possa estimar a quantidade de Artemias que se movimentaram em relação aos quadros precedentes.

# **II. MATERIAL E MÉTODO**

#### *A. Material - Aparato e procedimento experimental*

De acordo com as adaptações promovidas na metodologia proposta em [8], preparou-se uma solução salina de cloreto de sódio p.a. (99%) na concentração de 30 gL-1. Posteriormente, transferiu-se a solução salina para uma cuba contendo cistos de Artemia salina, que foram mantidos sob aeração constante, mediante a utilização de uma bomba de aquário, e exposição a uma fonte luminosa (lâmpada incandescente de 40 watts), durante 48 horas. Após o período de eclosão dos ovos, preparou-se 5 amostras contendo 5 mL de solução salina de mesma concentração em béqueres com capacidade para 10 mL. Em seguida, cuidadosamente, acrescentou-se de 10 a 14 larvas de Artemia salina por amostra, conforme dados apresentados na Tabela 1.

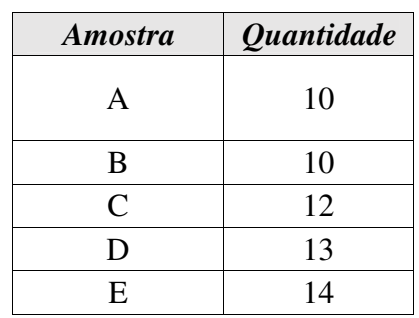

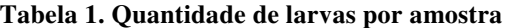

Para cada uma dessas amostras foi produzido um vídeo com duração de 1 min. Para isso, foi montado um sistema de aquisição de vídeos formado por uma câmera industrial modelo Basler aCA1300-30gc, uma lente com distância focal de 4mm e uma luz de fundo empregada para obter maior contraste entre a fase associada ao recipiente e a fase associada aos objetos de interesse. Para o cenário de avaliação descrito, foi definida uma região de interesse quadrada na própria configuração da câmera, e desta forma vídeos com quadros de tamanho 680 x 680 pixels foram obtidos.

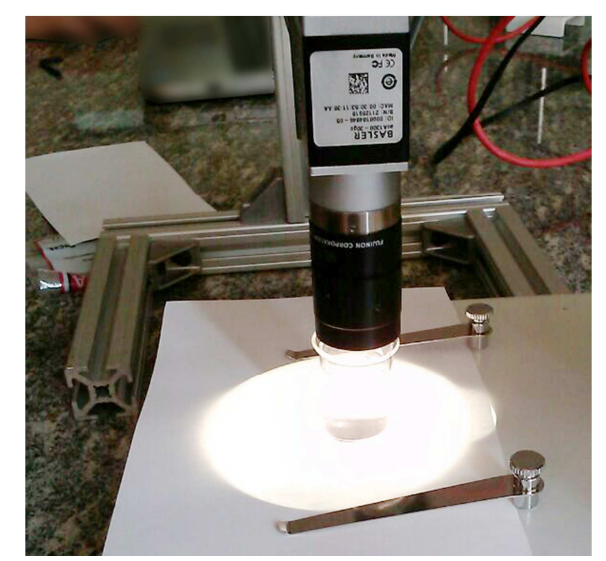

Na Figura 1 é apresentado o sistema utilizado na captura de vídeos.

**Figura 1. Aparato de aquisição** 

Na Figura 2 é apresentado um quadro de um vídeo produzido, onde os pontos pretos circulados representam as Artemias Salina.

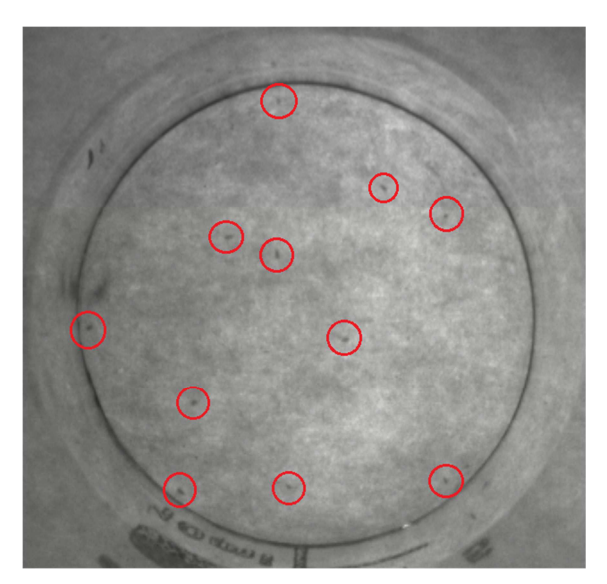

**Figura 2. Exemplo de imagem capturada** 

Depois de realizadas as aquisições, cada vídeo produzido com as amostras de Artemias Salina foi analisado pelo sistema de contagem proposto descrito a seguir.

# *B. Método – Contagem automatizada de micro-organismos através de visão computacional*

O principal requisito funcional que orientou o desenvolvimento do sistema proposto foi a realização de contagem automática de micro-crustáceos da espécie Artemia Salina. Pela análise dos vídeos produzidos, observa-se que os micro-crustáceos vivos mudam constantemente de posição. Com base nessa informação, foi proposta uma abordagem baseada em subtração de imagens e rotulação de componentes conexos para contar as Artemias que se movimentaram em relação ao quadro anterior.

Na Figura 3 é apresentado o fluxograma das principais etapas de processamento presentes no sistema proposto. Este sistema foi implementado utilizando a linguagem C++ com o compilador GCC [9]. A biblioteca de software OpenCV, que disponibiliza uma grande quantidade de estruturas de dados e algoritmos para processamento de imagens digitais também foi utilizada [10],[11].

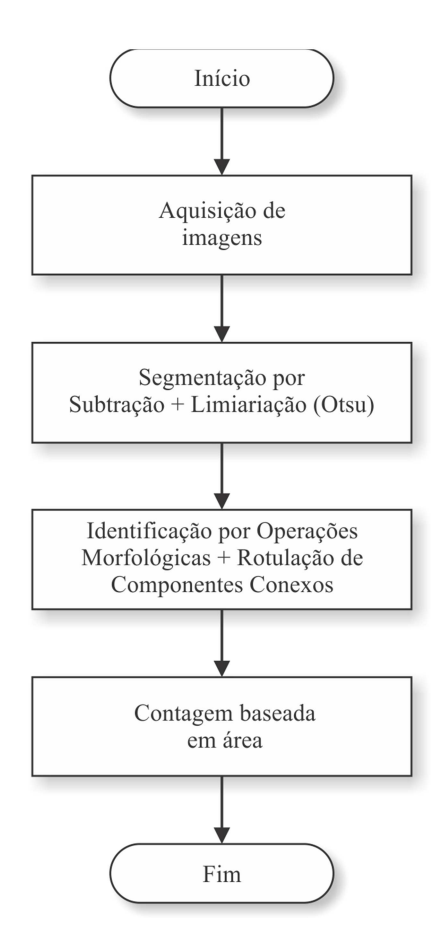

**Figura 3. Fluxograma do sistema** 

Na etapa de aquisição é realizada a captura das imagens digitais a partir dos quadros dos vídeos produzidos. Por sua vez, na etapa de segmentação procura-se separar os pontos que pertencem aos objetos de interesse nas imagens adquiridas. Para realizar a separação da fase correspondente ao fundo da fase correspondente às Artemias que se movimentaram ao longo das imagens que compõe cada vídeo são empregadas as técnicas de subtração de imagens e de limiarização global combinada com o método de Otsu [12].

Sejam  $f_{k-1}(x, y)$  e  $f_k(x, y)$  imagens correspondentes a quadros consecutivos de um vídeo, a função que define a imagem  $s(x, y)$  resultante da subtração entre essas imagens é dada por:

$$
s(x,y) = \begin{cases} f_{k-1}(x,y) - f_k(x,y), se \, f_{k-1}(x,y) > f_k(x,y) \\ 0, & se \, f_{k-1}(x,y) \le f_k(x,y) \end{cases} \tag{1}
$$

A subtração de imagens visa detectar as Artemias vivas que se movimentaram em relação ao quadro anterior. A nova posição é percebida nos pixels onde a diferença é positiva. As diferenças de pixels com valores não positivos correspondem as regiões da imagem que têm o mesmo valor de intensidade ou a posição das Artemias no quadro anterior, as quais recebem valor de intensidade zero.

Observando a Figura 4, considere, que o artefato localizado na posição central da imagem  $f_{k-1}(x, y)$  se deslocou para a posição superior a direita na imagem  $f_k(x, y)$ . O resultado da subtração entre esses dois quadros consecutivos, de acordo com a função 1,  $\acute{\text{e}}$  a imagem  $s(x, y)$ , onde os pixels com valores de intensidade positivos estão associados ao artefato que se movimentou.

Após o processo de subtração, é empregada a técnica de limiarização global, que consiste em agrupar os diferentes objetos e regiões na imagem conforme a similaridade de tonalidades entre os mesmos. Esta é uma técnica simples e muito difundida, onde se define um valor de limiar T para o nível de intensidade luminosa em que se deseja realizar o ponto de corte para binarização da imagem. Esta técnica foi utilizada em conjunto com o método de Otsu, empregado para a determinação automática do valor de limiar T para cada uma das imagens inspecionadas.

No método de Otsu os L níveis de cinza do histograma de uma imagem são normalizados e considerados como uma distribuição de probabilidade, em que:

$$
p_i = \frac{n_i}{N} \qquad (2)
$$

 $p_i \geq 0$ 

$$
\sum_{i=1}^{L} p_i = 1
$$

onde:

: é um nível de cinza da imagem

 $n_i$ : é o número de pixels com nível de cinza i

: é o número total de pixels da imagem

 $p_i$ : é a probabilidade de ocorrência do nível de cinza i

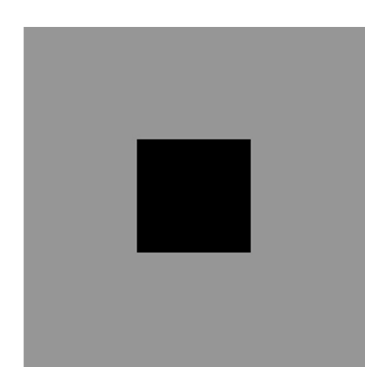

 $f_{k-1}(x, y)$ 

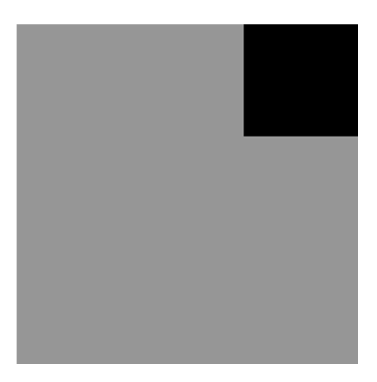

 $f_k(x, y)$ 

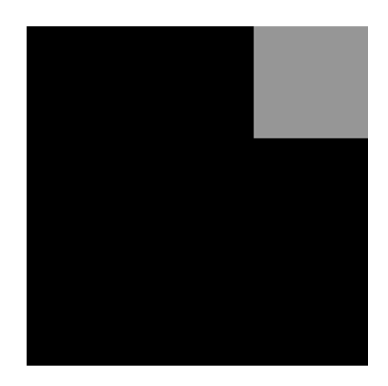

 $s(x, y)$ **Figura 4. Ilustração da função de subtração definida** 

Após essa normalização o método consiste, basicamente, em separar os níveis de cinza de uma imagem em classes, através de limiares contidos em L, de modo a maximizar a variância entre as classes. Para o caso mais simples, como separar os níveis de cinza em apenas duas classes, o método de Otsu seleciona um limiar k, com k ⊂ L que maximiza a função variância entre classes:

$$
\sigma^{2}(k) = \frac{[\mu \cdot \omega(k) - \mu(k)]^{2}}{\omega(k)[1 - \omega(k)]}
$$
(3)

em que:

$$
\mu = \sum_{i=1}^L i \cdot p_i
$$

$$
\omega(k) = \sum_{i=1}^{k} p_i
$$

$$
\mu(k) = \sum_{i=1}^k i \cdot p_i
$$

onde  $\mu$  corresponde a média de intensidade dos pixels da imagem,  $\omega(k)$  corresponde a probabilidade de ocorrer a classe com níveis de cinza menores ou iguais a  $k$ , e  $\mu(k)$ corresponde à média de intensidade dos pixels da classe com níveis de cinza menores ou iguais a  $k$ .

Como saída da etapa de segmentação é obtida uma imagem binária onde as Artemias que se movimentaram encontram-se destacadas do fundo. Entretanto, em função de ruídos ou outros artefatos presentes nas imagens adquiridas pode ser obtido um grande número de pequenos componentes que não representam Artemias e que devem ser eliminados. Para isso, é empregada uma sequência de operações morfológicas de dilatação e erosão, de modo que apenas componentes com tamanho razoável sejam mantidos [13]. No cenário de avaliação descrito, um elemento estruturante de tamanho 3x3 é empregado e apenas uma iteração para cada operação é aplicada.

Na etapa de descrição, cada um dos objetos ou agrupamentos de pontos restantes na imagem binária é detectado através de um algoritmo de extração de componentes conexos, onde é gerada uma lista que contém a posição de cada objeto ou agrupamento e a área calculada com base no número de pixels pertencentes ao mesmo [14].

A identificação dos objetos descritos na etapa anterior é realizada avaliando-se a área de cada componente conectado e desconsiderando aqueles com valores fora de uma faixa aceitável, ou seja, que considera que o tamanho em pontos de Artemias esteja entre um valor mínimo e máximo. Para o cenário de avaliação descrito, somente objetos que contenham área entre 26 e 86 pixels são considerados. A contagem final do número de Artemias vivas na amostra é feita com base na média do número de Artemias contadas em cada imagem, para um intervalo entre o 1º quartil e 3º quartil dos valores obtidos.

A exclusão dos valores menores que o 1º quartil visa eliminar do cálculo do número médio de Artemias as contagens dos quadros que não apresentaram grandes variações nas posições das Artemias entre dois quadros consecutivos. A exclusão dos valores maiores que o 3º quartil visa eliminar do cálculo da média as contagens muito altas devido a etapa de segmentação ter gerado outros artefatos além das variações de posições das Artemias.

Para avaliar a eficiência do sistema de contagem automatizada proposto, foi aplicado o teste Qui-quadrado de aderência para comparar se as contagens realizadas pelo sistema de contagem proposto - Valor Observado - se diferem significativamente das contagens realizadas pelo laboratorista - Valor Esperado - [15]. Considerou-se como diferença estatisticamente significativa uma probabilidade menor que  $0.05$  ( $p < 0.05$ ).

### **III. RESULTADOS EXPERIMENTAIS**

Para validar o sistema de contagem automática descrito no presente trabalho foi realizada uma série de testes sobre a base de amostras de vídeos de Artemias Salina. O processo de contagem automatizada é ilustrado pelas Figuras 5, 6 e 7. Cada quadro pertencente ao vídeo obtido para as diferentes amostras é extraído, como ilustrado na Figura 5.

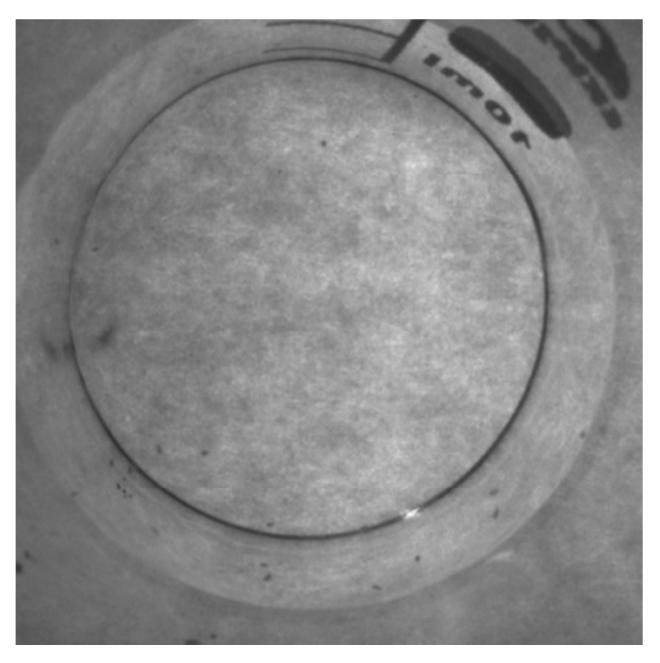

**Figura 5. Imagem original** 

Partindo de uma sequência de quadros do vídeo é empregada a segmentação da imagem para cada par de quadros k e k-1, obtendo-se o resultado ilustrado na Figura 6.

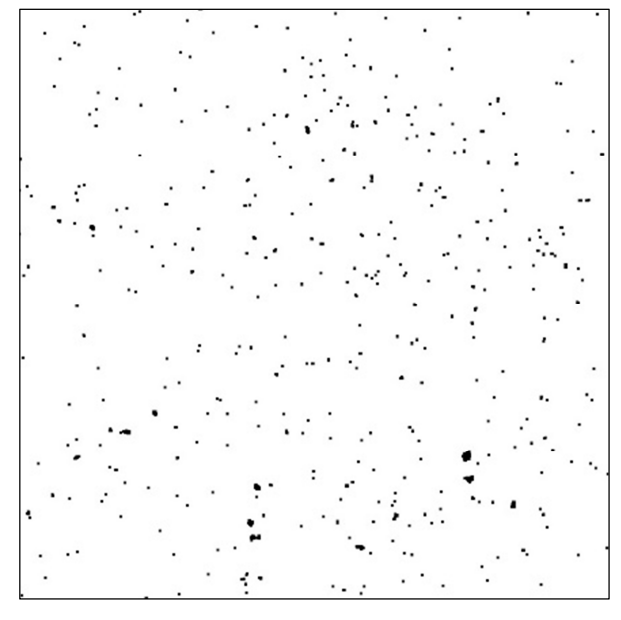

**Figura 6. Segmentação** 

A imagem binarizada obtida na etapa de segmentação é processada pelo algoritmo de rotulação de componentes conexos para que os agrupamentos de pontos dentro dos limiares pré-estabelecidos sejam localizados e identificados, como ilustrado na Figura 7. A contagem ocorre pela quantidade de regiões conexas verdes destacadas.

As contagens obtidas com o sistema desenvolvido em cada vídeo, bem como a quantidade de Artemias vivas apurada pelo laboratorista em cada amostra, são apresentados na Tabela 1, juntamente com o módulo dos desvios. O desvio médio (1,4) apresentado para esse conjunto de amostras é semelhante aos resultados encontrados por trabalhos correlatos encontrados na literatura [4], [7].

Os resultados apresentados pelo sistema proposto e pela contagem do laboratorista também foram comparados e submetidos à análise estatística pelo teste Quiquadrado de aderência. Com base no resultado desse teste, pode-se verificar que as duas contagens não apresentam diferenças estatísticas significativas, com p = 0,89.

É importante relembrar que a contagem manual das Artemias é uma atividade meticulosa, mesmo para um profissional experiente, e não está livre de contagens imprecisas. Diante desse fato e dos resultados apresentados pelo sistema de contagem automática desenvolvido, considera-se o sistema eficiente para auxiliar na tarefa de contagem de micro-crustáceos, do tipo Artemia Salina, em testes de toxicidade. A utilização de sistemas automatizados de contagem contribui para a averiguação de repetibilidade dos resultados, pois não estão sujeitos às oscilações de parâmetros de contagem do laboratorista.

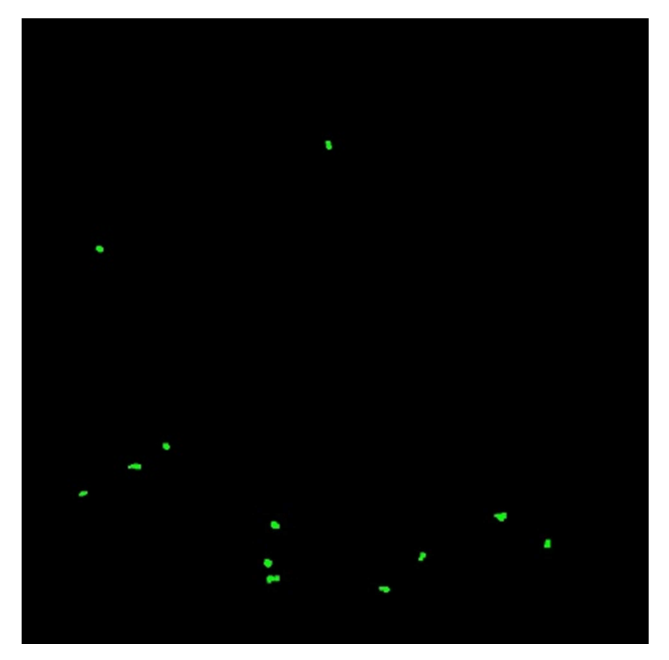

**Figura 7. Identificação das artemias** 

Em relação ao tempo de processamento, a realização da contagem para cada quadro é realizada pelo método proposto em aproximadamente 0,016 s, quanto utilizado um computador com processador Intel CORE i7-4500U 1.80 GHz e 8GB de memória RAM. Desta forma, é possível realizar a avaliação de um grande número de amostras em um tempo muito inferior ao demandado por um laboratorista experiente.

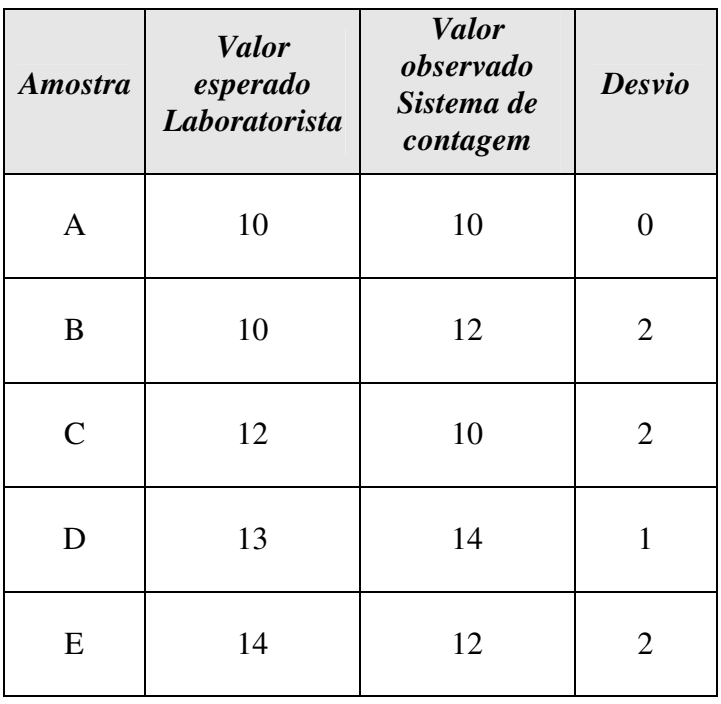

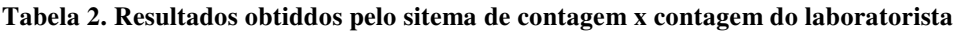

# **IV. CONCLUSÕES E PERSPECTIVAS**

No presente trabalho foi apresentado o desenvolvimento de um sistema de contagem automática de micro-organismos, através de técnicas de visão computacional.

O sistema desenvolvido apresentou resultados satisfatórios na comparação entre a atividade de contagem de Artemias Salinas realizada pelo laboratorista e pelo sistema automatizado, a partir da análise de vídeos de amostras do micro-crustáceo, podendo assim ser utilizado como ferramenta de auxílio em testes de toxicidades. Os resultados obtidos foram ainda compatíveis com os encontrados na literatura, na avaliação automática de amostras em cenários semelhantes ao abordado no presente trabalho.

Como perspectivas futuras se pretende aprofundar a experimentação do sistema in loco em laboratórios de testes de toxicidades que utilizam Artemias Salinas. O objetivo será avaliar o comportamento do sistema de contagem automático frente a contagem do laboratorista em atividade rotineira do laboratório.

Concluiu-se também que para esta próxima etapa da pesquisa será necessário o desenvolvimento de um aparato eletromecânico específico para utilização no laboratório em conjunto com o sistema de contagem. A razão disso é estabilizar a luminosidade do ambiente e evitar problemas com o espelhamento tornando desta forma o sistema mais estável e robusto.

Ainda, o sistema deverá ser disponibilizado à comunidade de forma integrada a um sistema de processamento de imagens que possa ser utilizado de forma gráfica empregando diagramas de blocos, de modo a facilitar a sua utilização [16].

## **V. AGRADECIMENTOS**

O presente trabalho recebeu apoio do CNPq (Conselho Nacional de Desenvolvimento Científico e Tecnológico) através da disponibilização de bolsa de iniciação científica.

## **REFERÊNCIAS**

[1] COSTA, C. R.; OLIVI, P. A. Toxicidade em Ambientes Aquáticos: Discussão e Métodos de Avaliação. Química Nova, v.31, n.7, p.1820-1830, 2008. Disponível em: < http://quimicanova.sbq.org.br/imagebank/pdf/Vol31No7\_1820\_37-RV07485.pdf >. Acesso em: 12 jan 2015.

[2] PIMENTEL M. F; SILVA JÚNIOR, F. C. G; SANTAELLA, S. T.; LOTUFO, I. V. C. O Uso de Artemiasp. como Organismo-Teste para Avaliação da Toxicidade das Águas Residuárias do Beneficiamento da Castanha de Caju Antes e Após Tratamento em Reator Biológico Experimental. Journal of the Brazilian Society of Ecotoxicology, v.6, n.1, p.15-22, 2011. Disponível em: <

http://siaiweb06.univali.br/seer/index.php/eec/article/view/3576 >. doi: 10.5132/jbse.2011.01.003

[3] ANDRADE, D. R. M.; HELM, C. V.; MUNIZ, G. I. B. de; SATYANARAYANA, K. G.; MAGALHÃES, W. L. E. Avaliação Toxicológica em Artemia Salina de Suspensão de Nanofibrilas de Celulose a partir do Resíduo da Pupunha. In: WORKSHOP DA REDE DE NANOTECNOLOGIA APLICADA AO AGRONEGÓCIO, VII, 2013, São Carlos. Anais... São Carlos: Embrapa, 2013, p. 554- 556. Disponível em: < https://www.agropediabrasilis.cnptia.embrapa.br/web/agronanorede/downloads>. Acesso em: 20 fev 2015.

[4] BARBEDO, J. G. An Algorithm for Counting Microorganisms in Digital Images. IEEE Latin America Transactions, v.11, n.6, p.1353-1358, 2013. Disponível em: < http://www.ewh.ieee.org/reg/9/etrans/ieee/issues/vol11/vol11issue6Dec.2013/11GarciaA rnalBarbedo.htm >. Acesso em: 05 fev 2015.

[5] DAVIES, E. R. Machine Vision - Theory Algorithms Practicalities. Elsevier-Morgan Kaufmann, 3th. Edition, 2005.

[6] BARBEDO, J. G. Estado da Arte das Técnicas de Contagem de Elementos Específicos em Imagens Digitais. Campinas: Embrapa Informática Agropecuária, 2012.

[7] KAUR, G.; SETHI, P. A Novel Methodology for Automatic Bacterial Colony Counter. International Journal of Computer Applications, v. 49, n. 15, p. 21-26, 2012. Disponível em: <http://research.ijcaonline.org/volume49/number15/pxc3881061.pdf>. doi: 10.5120/7704-1061

[8] MEYER, B. N.; FERRIGNI, N. R.; PUTNAN, J. E.; JACOBSEN, L. B.; NICHOLS, D. E.; MCLAUGHLIN, J. L. Brine shrimp: A convenient general bioassay for active plant constituents. Journal of Medical Plant Research, v.45, n.1, p.31-34, 1982. Disponível em: <www.thieme-connect.com/products/ejournals/abstract/10.1055/s-2007- 971236>. doi: 10.1055/s-2007-971236

[9] STALLMAN, R. M. Using the Gnu Compiler Collection: A Gnu Manual for Gcc Version 4.3.3. CreateSpace, Paramount, CA, 2009.

[10] BRADSKI, G; KAEHLER, A. Learning OpenCV. O'REILLY, 2008.

[11] BRADSKI, G. The OpenCV Library. Dr. Dobb's Journal of Software Tools, 2000.

[12] OTSU, N. A threshold selection method from gray-level histograms. IEEE Transactions on Systems, Man and Cybernetics, vol. 9, p. 62–66, 1979. Disponível em: < http://ieeexplore.ieee.org/stamp/stamp.isp?tp=&arnumber=4310076>.doi: 10.1109/TSMC.1979.4310076

[13] GONZALES, R. C.; WOODS, R. E. Digital Image Processing. 3 ed., Upper Saddle River, NJ, USA: Prentice-Hall, 2006.

[14] DAVIES, E. R. Computer and machine vision theory, algorithms, practicalities. 3 ed. Waltham, MA, USA: Elsevier, 2012.

[15] WAINER, J. Métodos de pesquisa quantitativa e qualitativa para a ciência computação. In Tomasz Kowaltowski e Karin Breitman (Org.). Atualização em informática 2007. Rio de Janeiro: Ed. PUC-Rio; Porto Alegre: Sociedade Brasileira de Computação, 2007, p. 221-262.

[16] STIVANELLO, M. E.; POSSAMAI, G. G. ; VALMORBIDA, A. D. ; ROLOFF, M. L. ; VARGAS, S.. Visage - Sistema de Inspeção de Produtos por Visão Computacional Baseado em Diagrama de Blocos. In: 12th IEEE/IAS International Conference on Industry Applications, 2016, Curitiba (PR). Anais do 12th IEEE/IAS International Conference on Industry Applications, 2016.